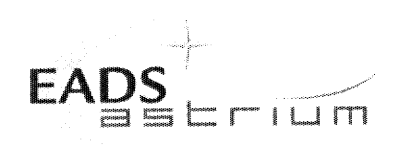

**Test Procedure** 

# **HERSCHEL**

#### Title:

# **SPIRE LPU Electrical Integration Procedure**

CI-No:

125 200

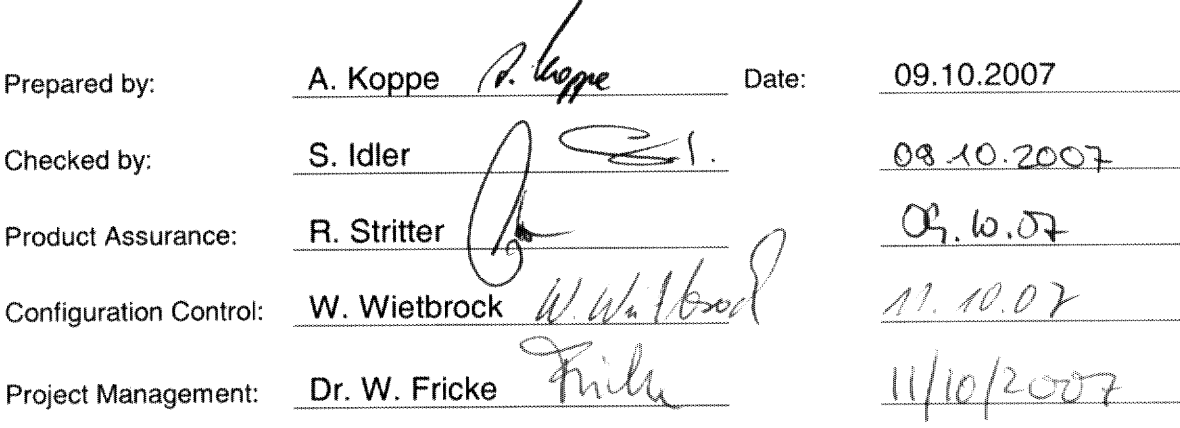

Distribution:

See Distribution List (last page)

Copying of this document, and giving it to others and the use or communication of the contents there-<br>of, are forbidden without express authority. Offenders are liable to the payment of damages. All rights<br>are reserved in

<span id="page-1-0"></span>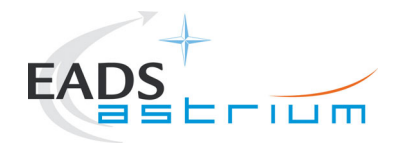

# **0 Test Summary**

**Instrument tested: SPIRE LPU** 

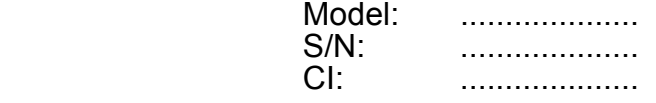

**Applied Test procedure:** 

**Summary and Conclusion:** 

**Following NCR's had been raised.** 

**Open Issues:** 

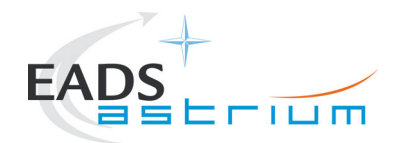

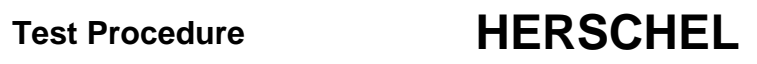

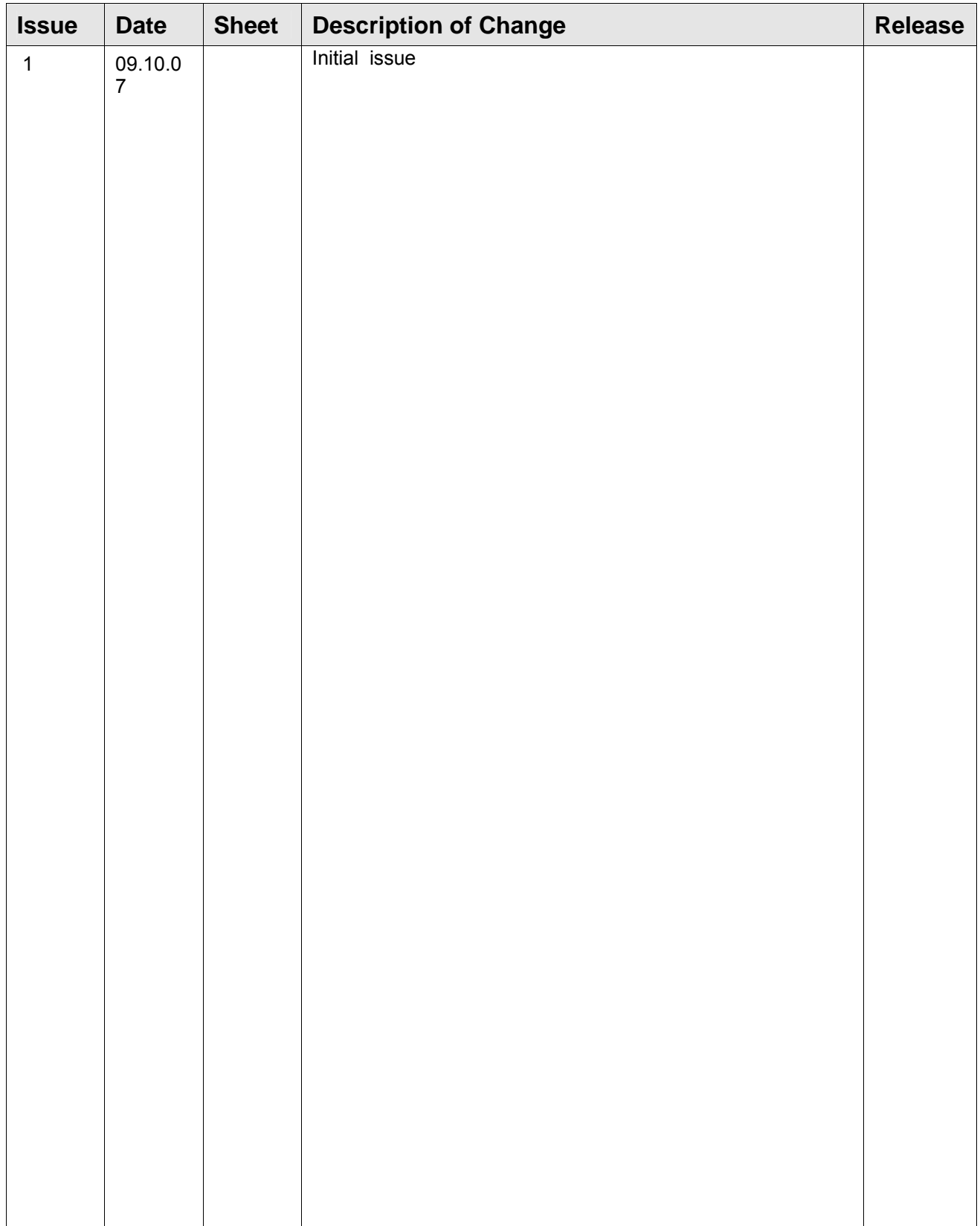

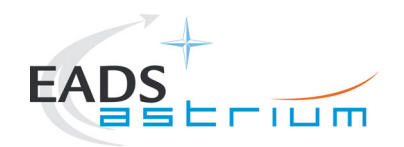

**Test Procedure** 

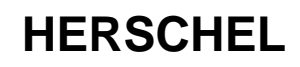

# **Table of Content**

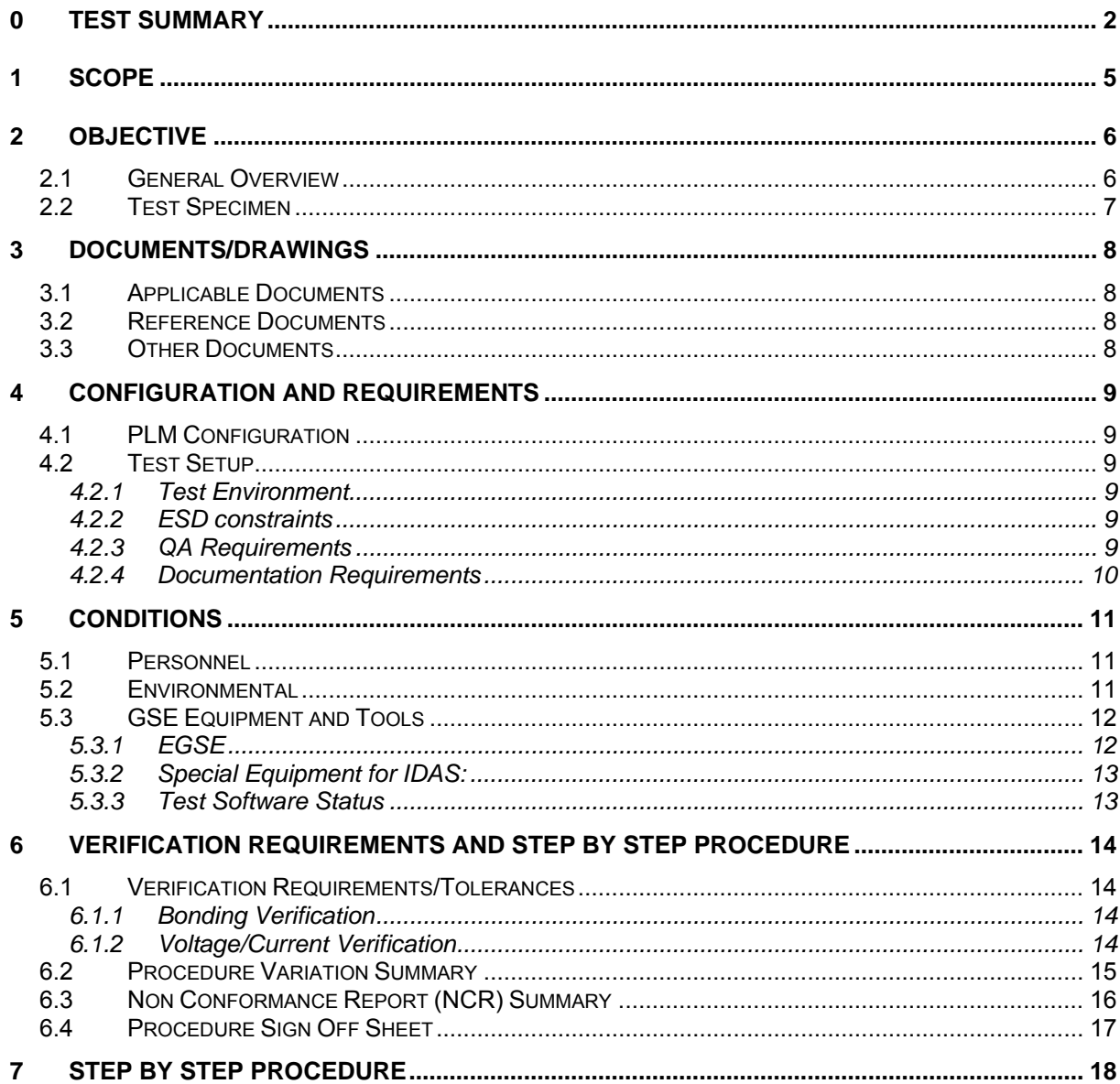

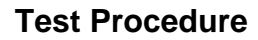

<span id="page-4-0"></span>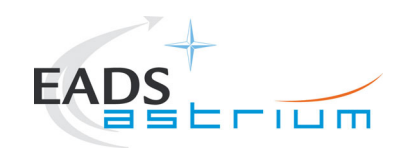

### **1 Scope**

This procedure details the general rules and necessary steps to be followed during the electrical integration and test of the Herschel SPIRE Launch Lock Unit on the SVM –Z panel. The LPU is directly mounted to the SPIRE FCU.

This procedure is relevant for the connection of the LPU to the SVM power interface on connectors P/j41 and P/J42. The electrical interface of the LPU to the FCU is covered by a respective instrument procedure (RD4) since it affects an instrument internal interface and is, hence, performed by SPIRE personnel with ASED support.

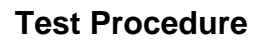

<span id="page-5-0"></span>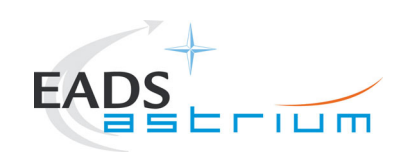

# **2 Objective**

#### **2.1 General Overview**

The purpose of this integration steps is to install and test the relevant electrical interfaces of the SPIRE LPU and to mate the harness connectors to the units. A detailed electrical connection diagram of the SPIRE LPU is given in Fig. 2.1-1 below.

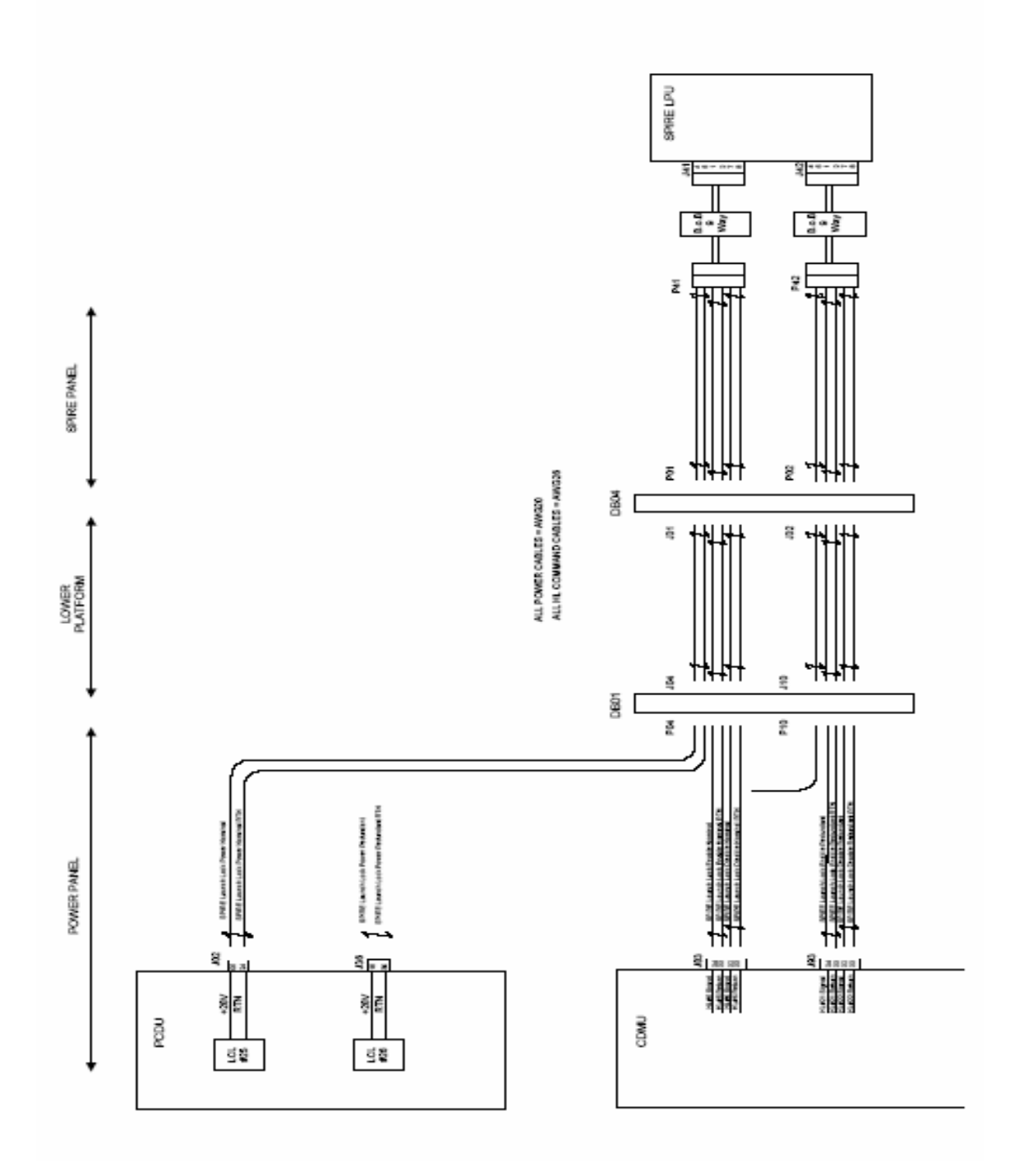

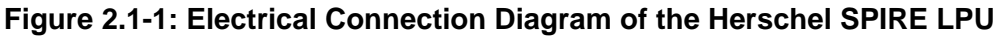

<span id="page-6-0"></span>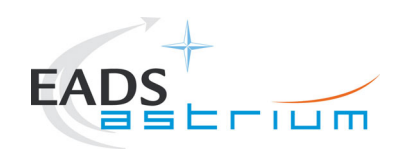

### **2.2 Test Specimen**

The test specimen to be integrated by this procedure is the SPIRE LPU on the HERSCHEL satellite.

The details are listed in following "Test Article List".

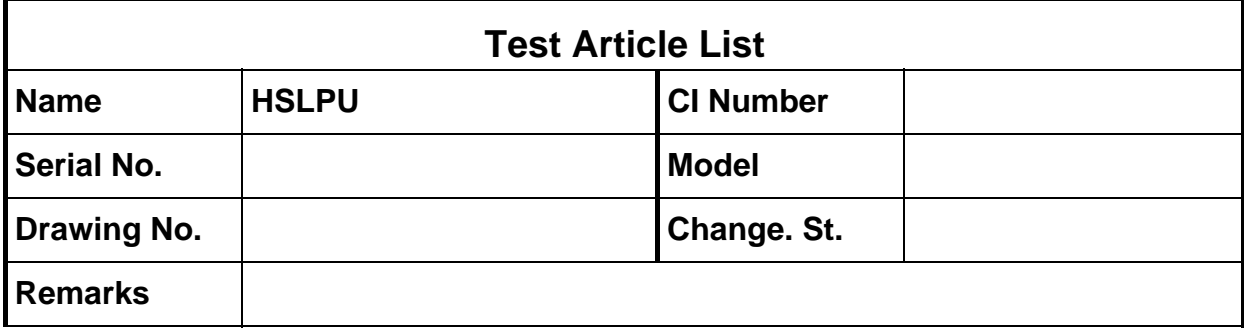

<span id="page-7-0"></span>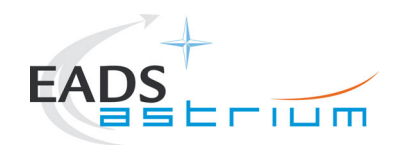

# **3 Documents/Drawings**

#### **3.1 Applicable Documents**

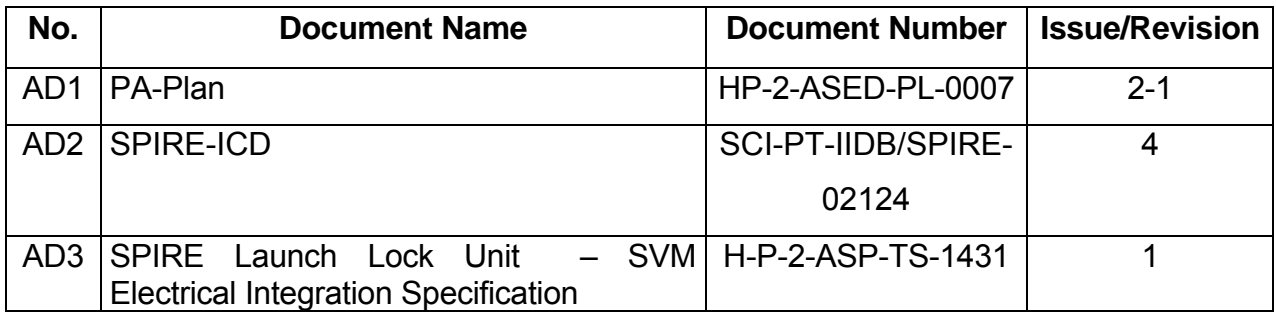

#### **3.2 Reference Documents**

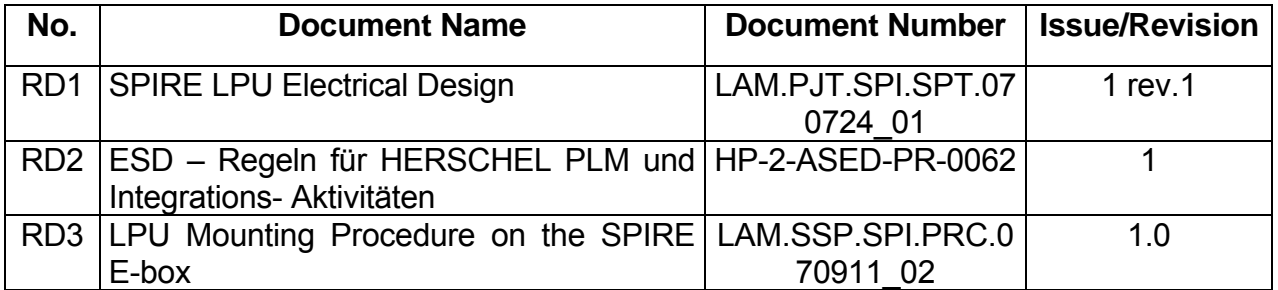

#### **3.3 Other Documents**

NA

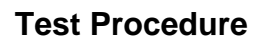

<span id="page-8-0"></span>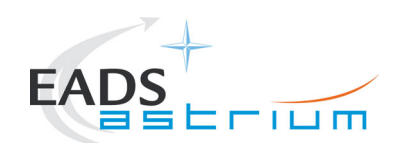

**Test Procedure HERSCHEL**

### **4 Configuration and Requirements**

#### **4.1 PLM Configuration**

The SPIRE LPU is mounted to the SPIRE FCU acc. to RD3, the S/C Harness is prepared but not connected.

The S/C must be grounded.

#### **4.2 Test Setup**

#### IDAS-5 Configuration during tests:

IDAS-5 Test Heads are connected via test adapters to the relevant

"Unit under Test" - Connectors. For current measurements (Inrush and Steady-State) a current probe will be used.

The IDAS-Rack must be grounded to the SVM panel ground.

#### **4.2.1 Test Environment**

The tests shall be performed in Cl.100 000 Clean Room

#### **4.2.2 ESD constraints**

During handling and connection to the SPIRE LPU the ESD precautions acc. to RD2 have to be applied, e.g. personnel must be grounded.

ESD caps shall be installed on the SPIRE FCU as required.

The SVM must be grounded.

#### **4.2.3 QA Requirements**

In general the PA Plan shall be followed (see AD1).

Quality Assurance will be a major part of AIT activities in order to ensure that all activities are performed in a controlled manner and documented in accordance with the corresponding requirements.

The main AIT-QA tasks are as follows:

- o assurance that activities are performed in accordance with released procedures
- o release of hardware for integration/testing

<span id="page-9-0"></span>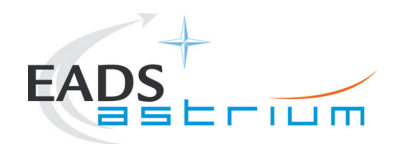

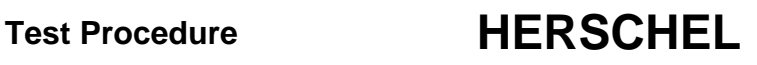

- o witnessing of all AIT activities and environmental conditions
- o performance of visual inspections
- o application of non-conformance reporting system and relevant logbooks
- o preparation and performance of KIP's/MIP's/TRP's and PTR's
- o to assure that materials/parts/units etc. are traceable
- o hazard identification and tracking.

#### **4.2.4 Documentation Requirements**

All data, results and possible special events received during this test have to be entered into the integration report

#### **Sequence Diary**

The obtained records shall be marked with

- o date of the test
- o title of the procedure
- o identification number of procedure
- o test article identification number

Each activity and operation has to be entered in the log sheets.

#### - **Summary of Deviation**

- In the event that the specimen exhibits any major failure or deviations from the requirement this procedure shall not be further executed and a NCR shall be raised.
- Testing shall be continued only upon authorisation of Product Assurance and Project engineering acc. to the NCR decision.

#### - **Post Test Documentation**

 After performance of the activities the summary sheets must be filled-in. A copy of the filled-in summary sheets (see para 6.2 and 6.3) has to be incorporated to the summary report for the integration. After end of integration a test report shall be written.

<span id="page-10-0"></span>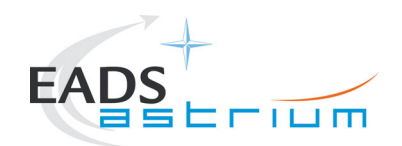

**5 Conditions**

#### **5.1 Personnel**

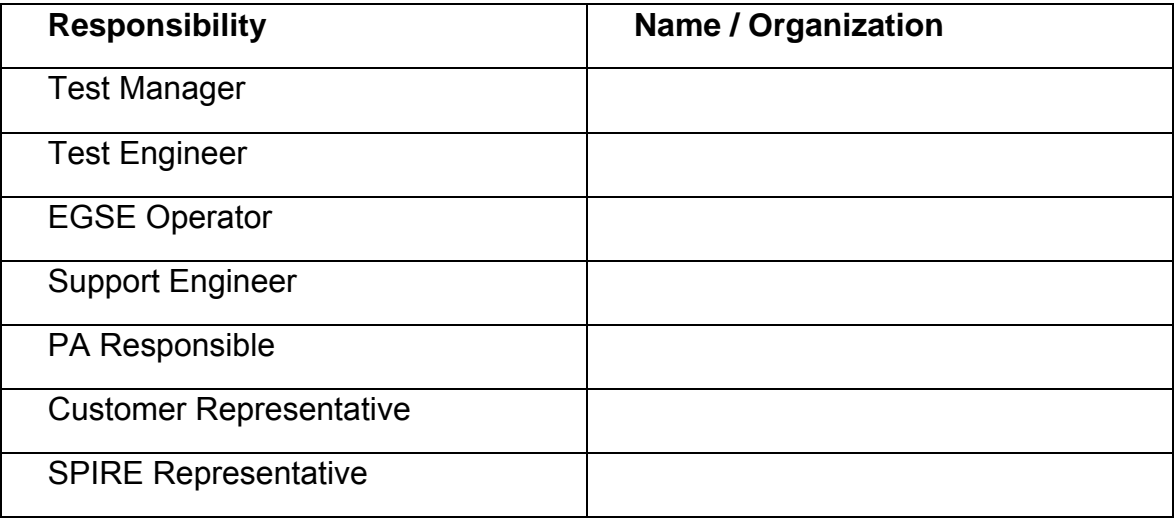

#### **5.2 Environmental**

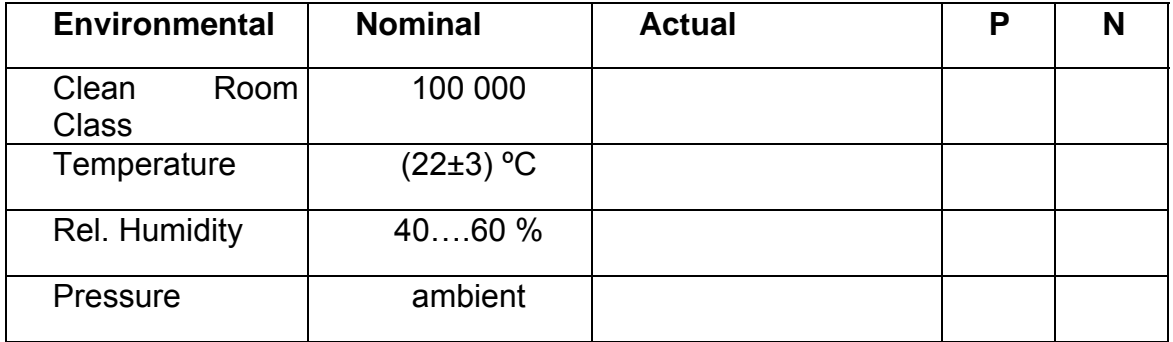

Note: Clean room class acc. to Federal Standard 209 E

<span id="page-11-0"></span>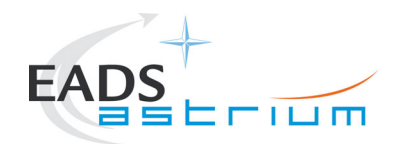

# **5.3 GSE Equipment and Tools**

# **5.3.1 EGSE**

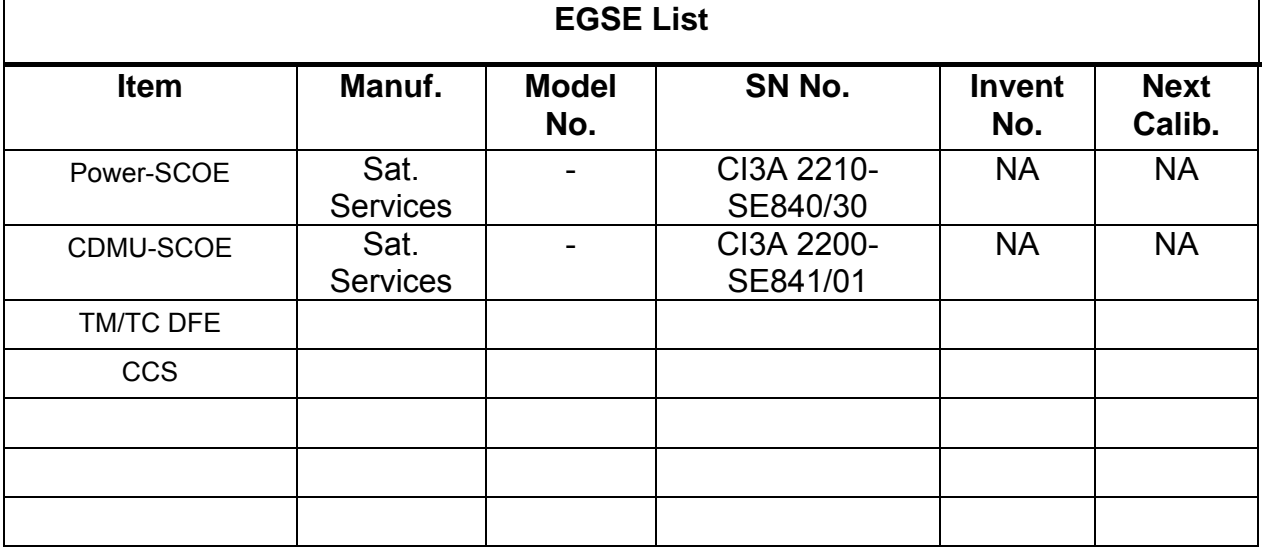

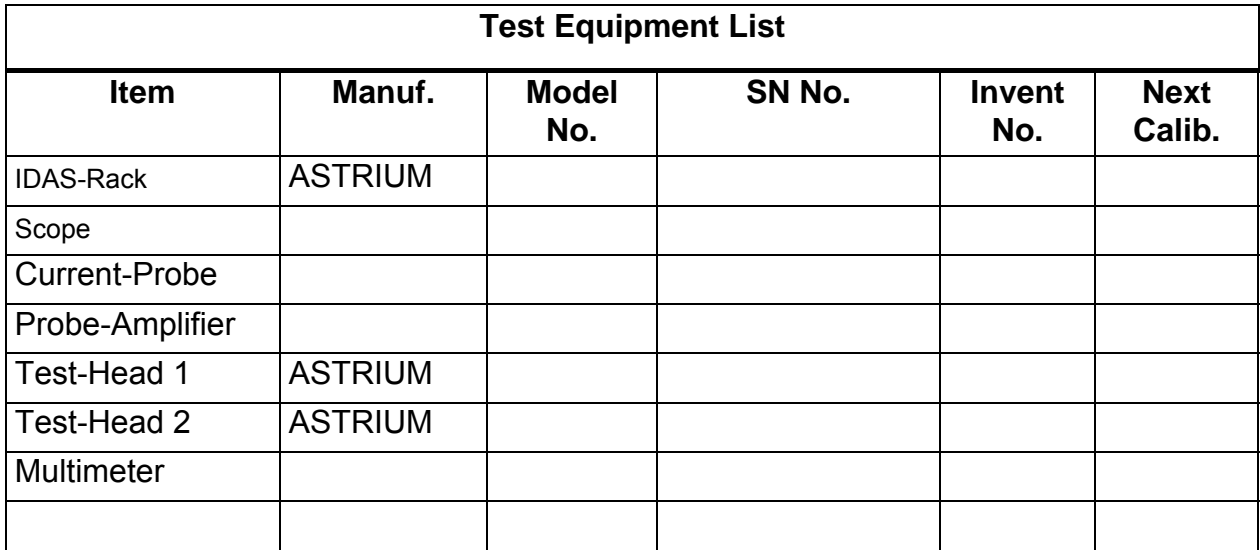

<span id="page-12-0"></span>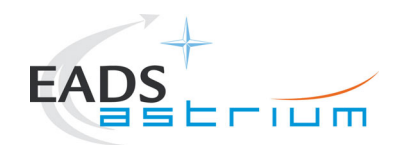

#### **5.3.2 Special Equipment for IDAS:**

Test Adaptors for following connector-types shall be available:

- Connector : DEMA 9s/9p No. 9D

#### **5.3.3 Test Software Status**

The actual IDAS Software Status is**:** 

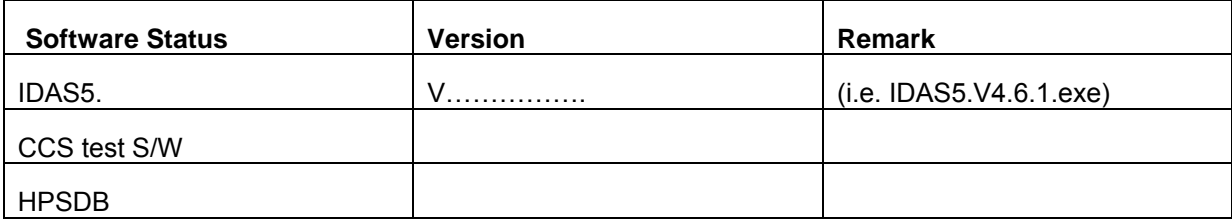

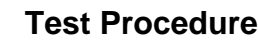

<span id="page-13-0"></span>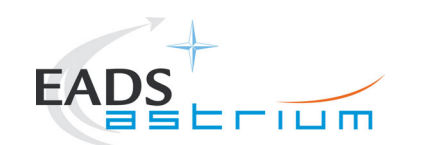

### **6 Verification Requirements and Step by Step Procedure**

#### **6.1 Verification Requirements/Tolerances**

#### **6.1.1 Bonding Verification**

Each bond strap shall have a resistance of  $R \le 2.5$  mOhm.

#### **6.1.2 Voltage/Current Verification**

The following requirements according to AD3 are verified (GDEL-575):

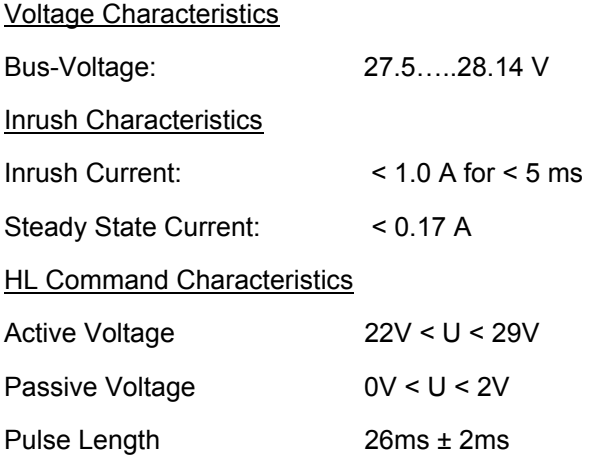

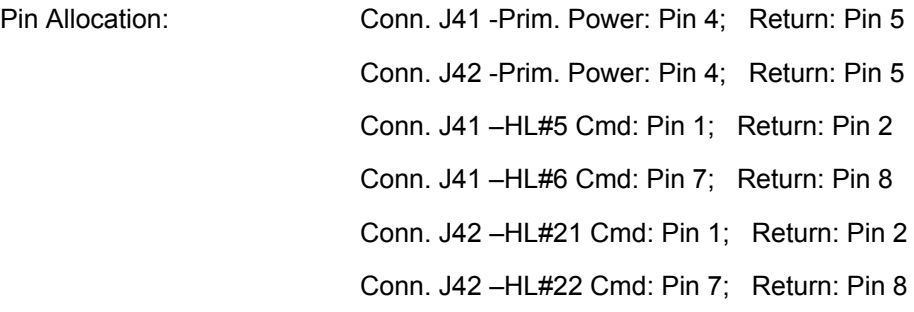

<span id="page-14-0"></span>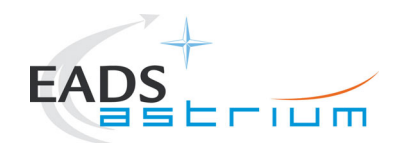

# **6.2 Procedure Variation Summary**

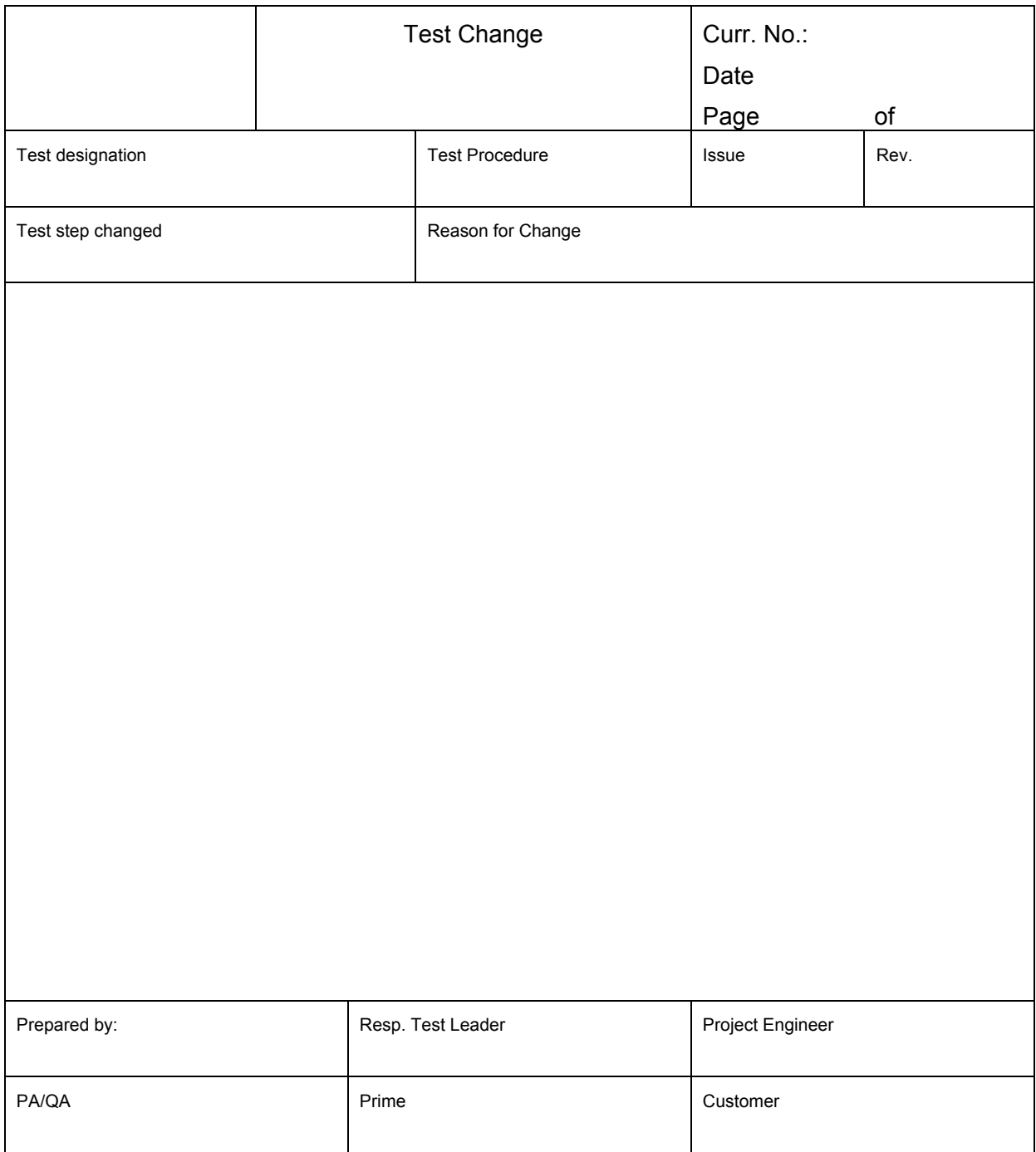

Table 6.2-1: Procedure Variation Sheet

<span id="page-15-0"></span>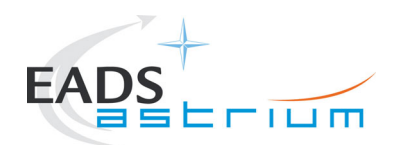

# **6.3 Non Conformance Report (NCR) Summary**

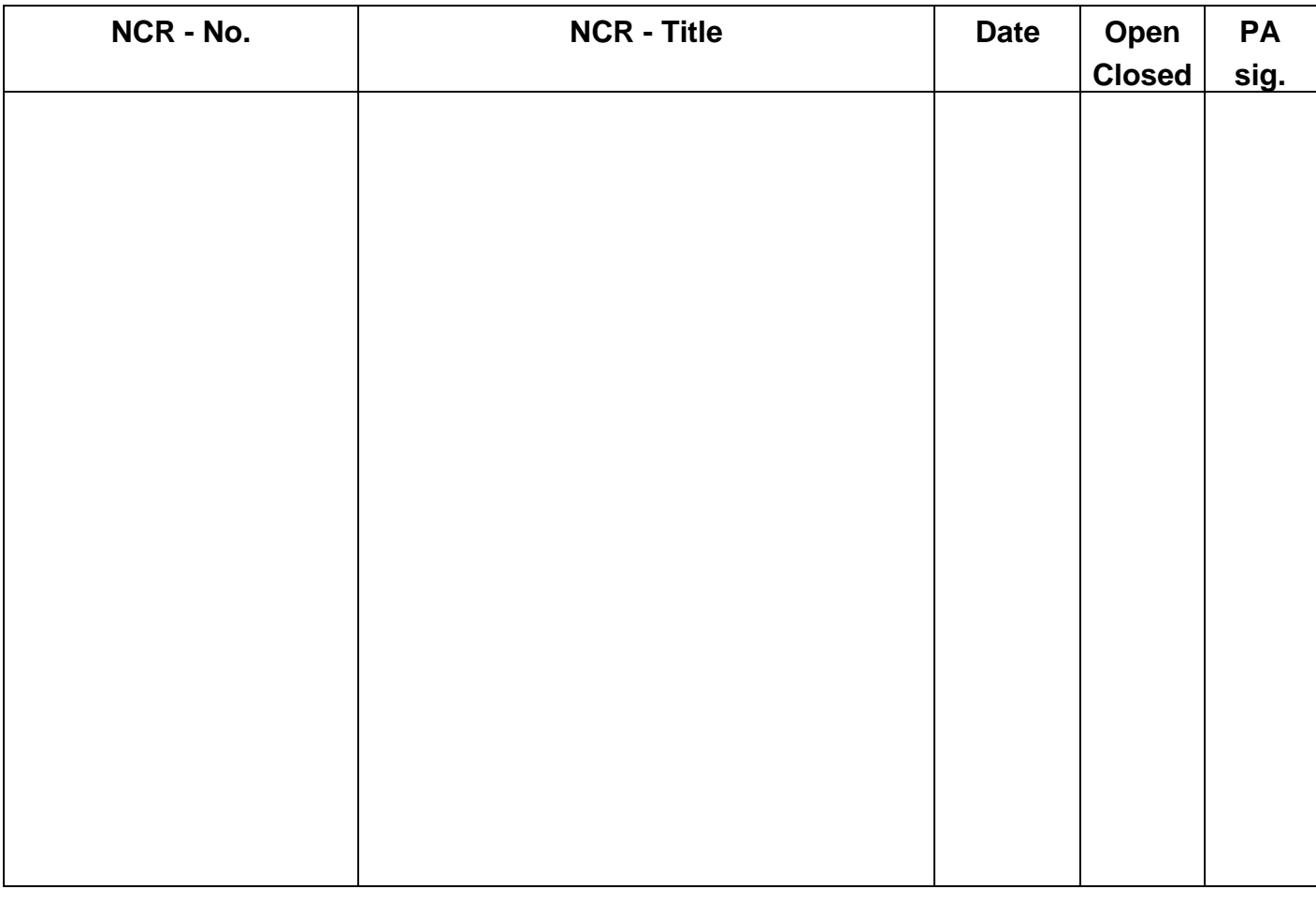

Table 6.3-1: Non-Conformance Record Sheet

<span id="page-16-0"></span>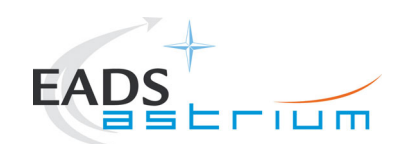

# **6.4 Procedure Sign Off Sheet**

This test has been successfully performed and all open issues are covered by NCR´s or Procedure Variations.

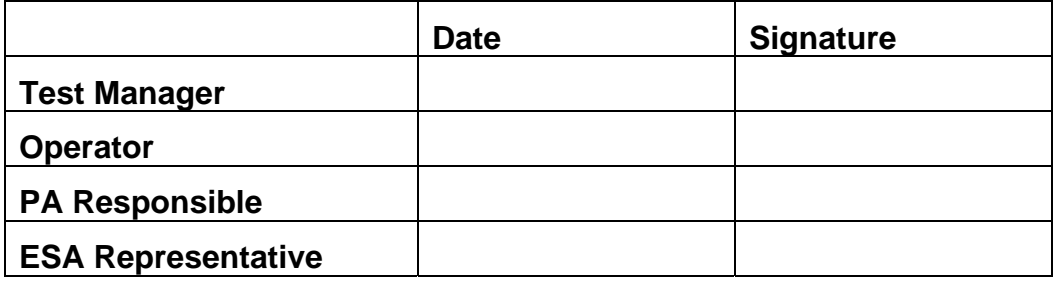

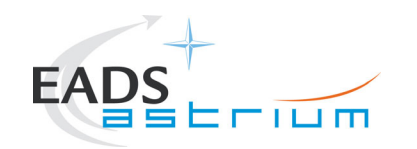

**Test Procedure**

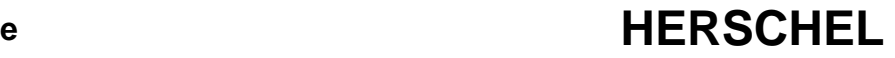

# **7 Step by Step Procedure**

<span id="page-17-0"></span>Step by Step Procedure created with IDAS.

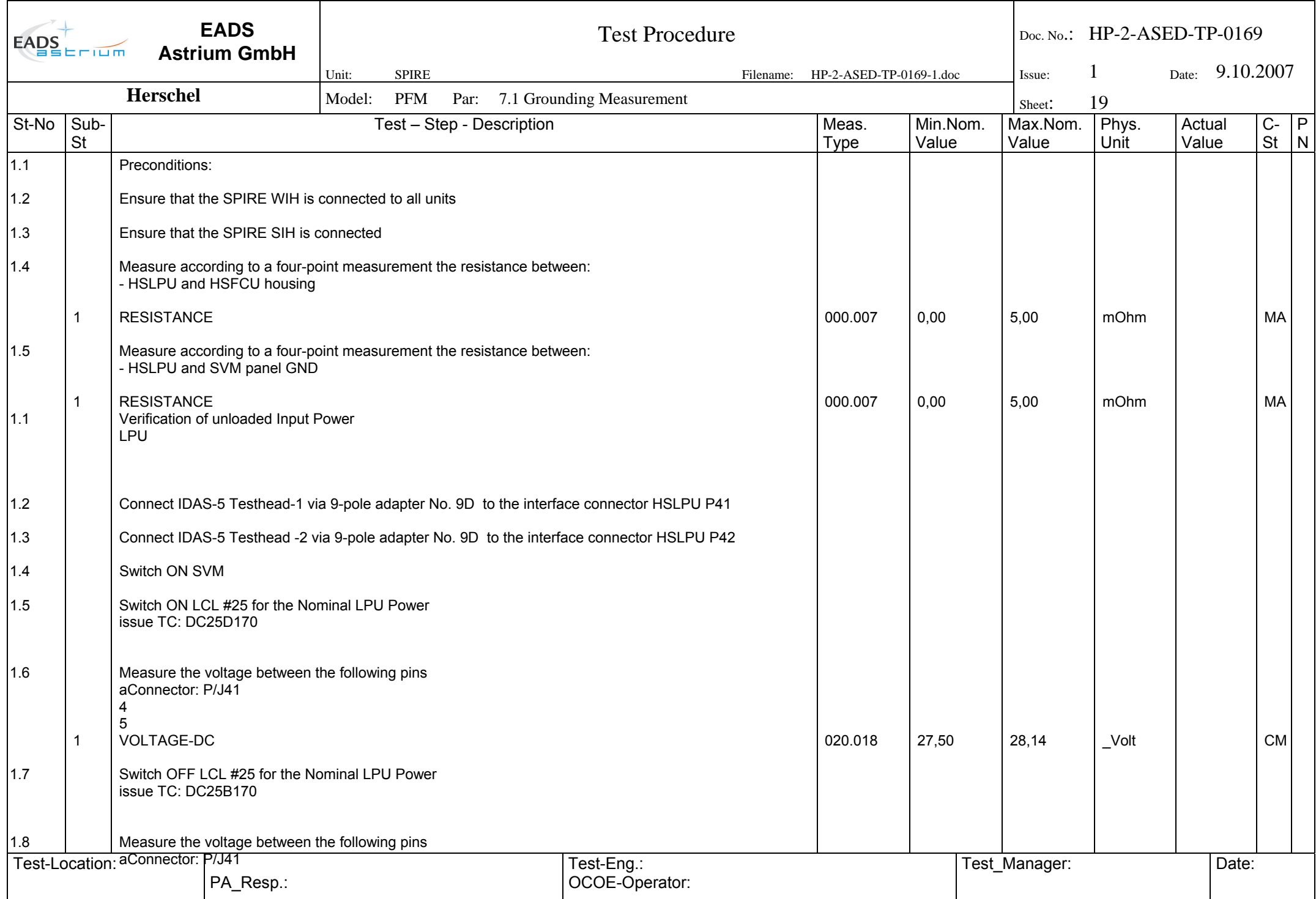

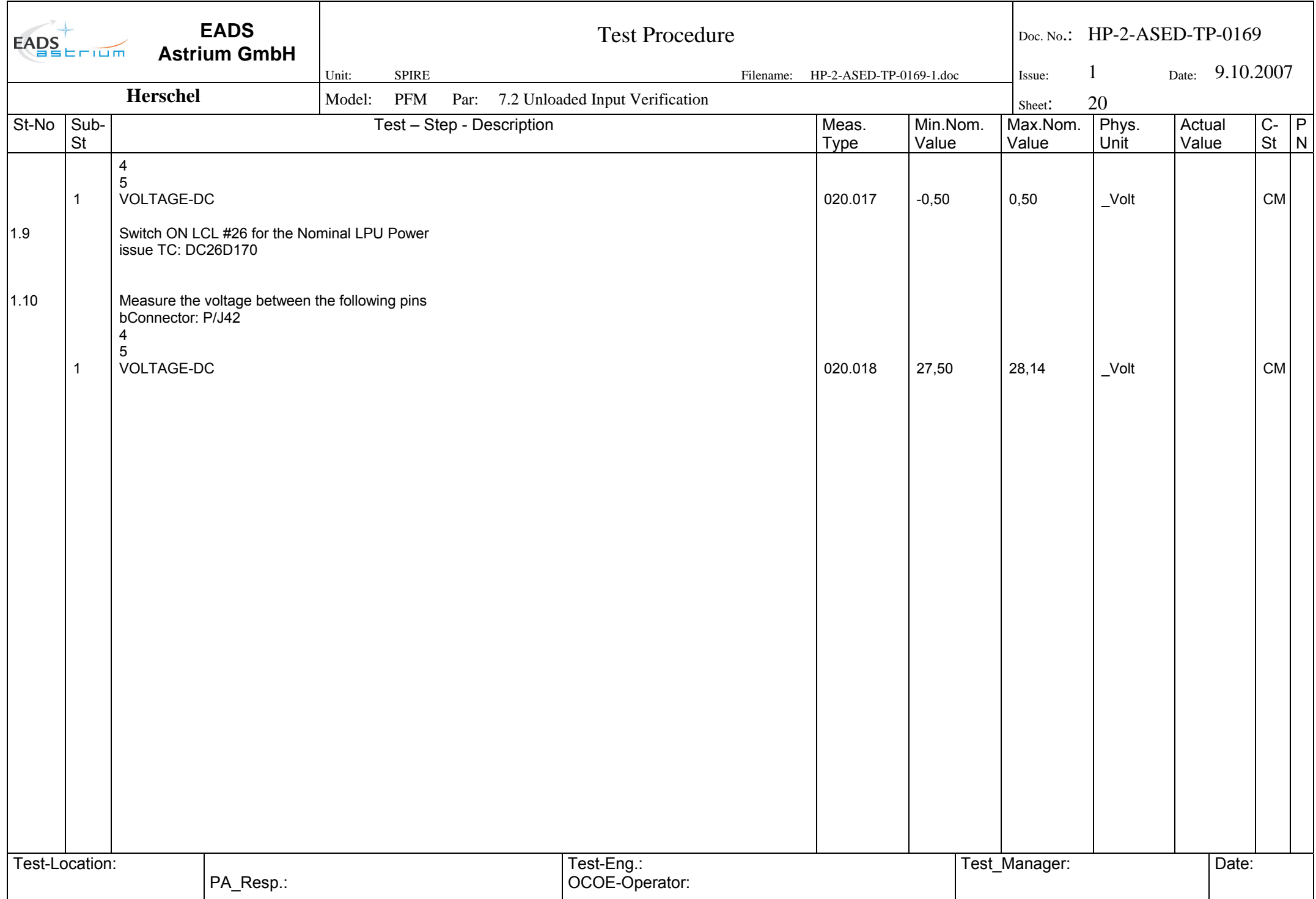

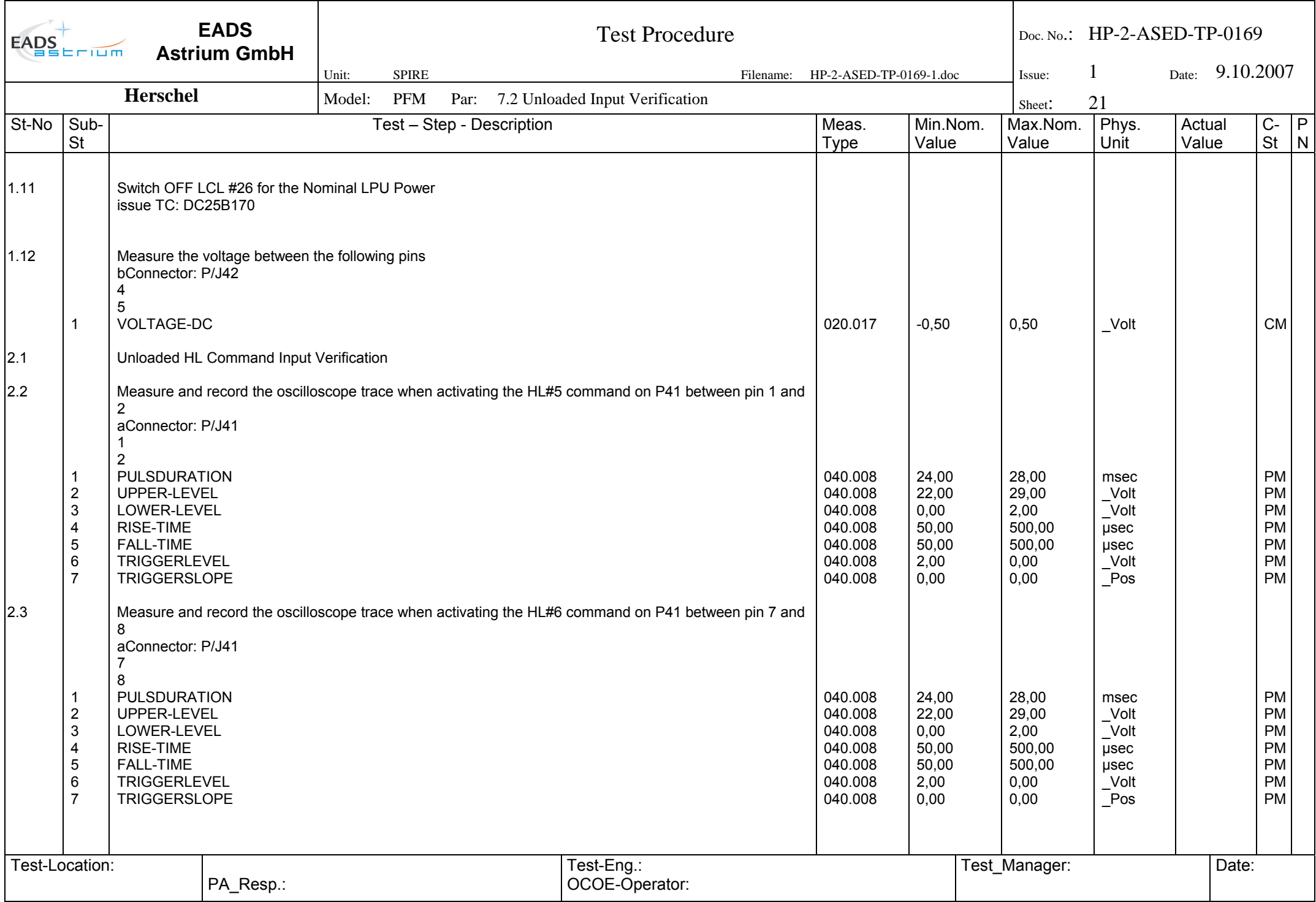

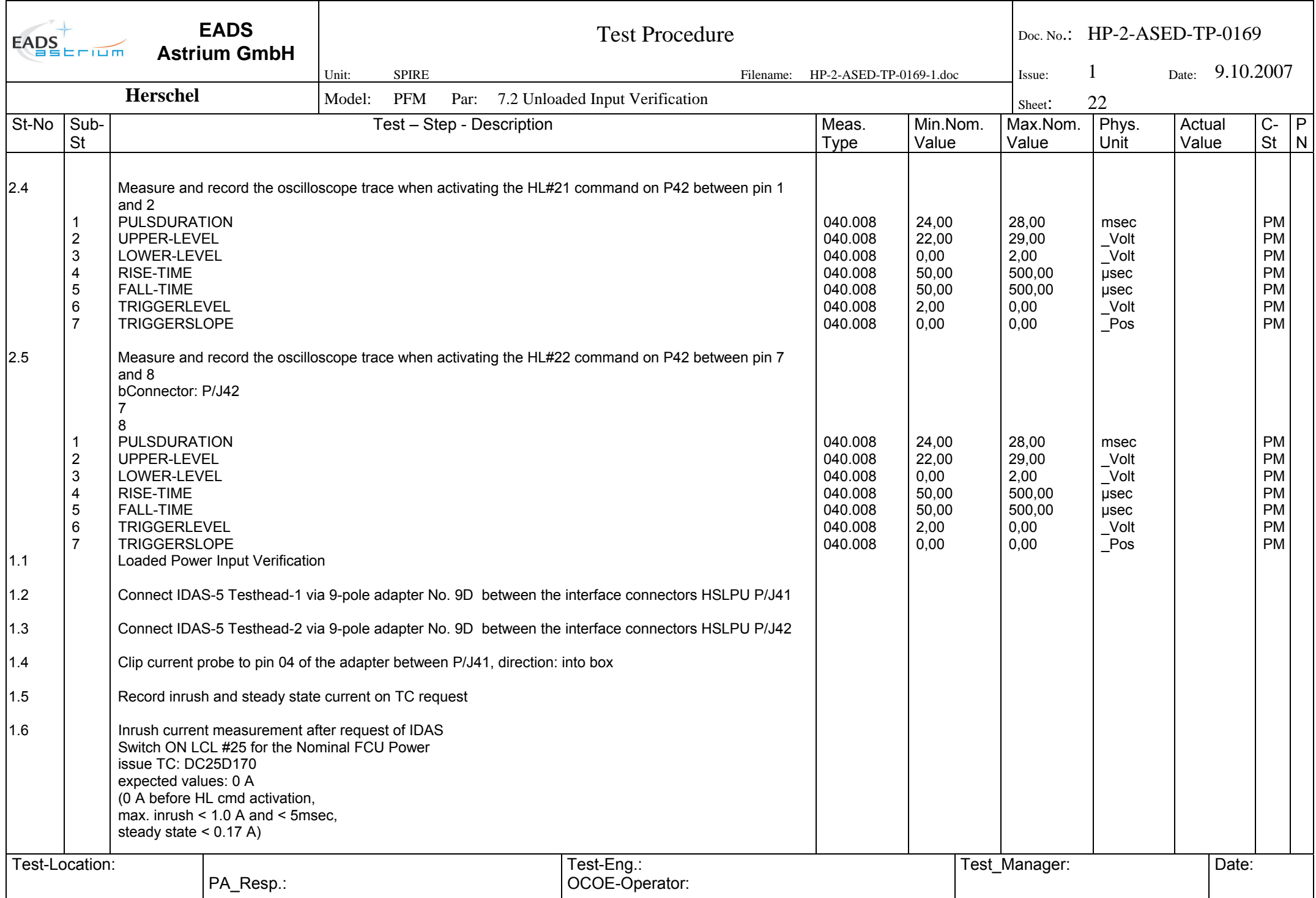

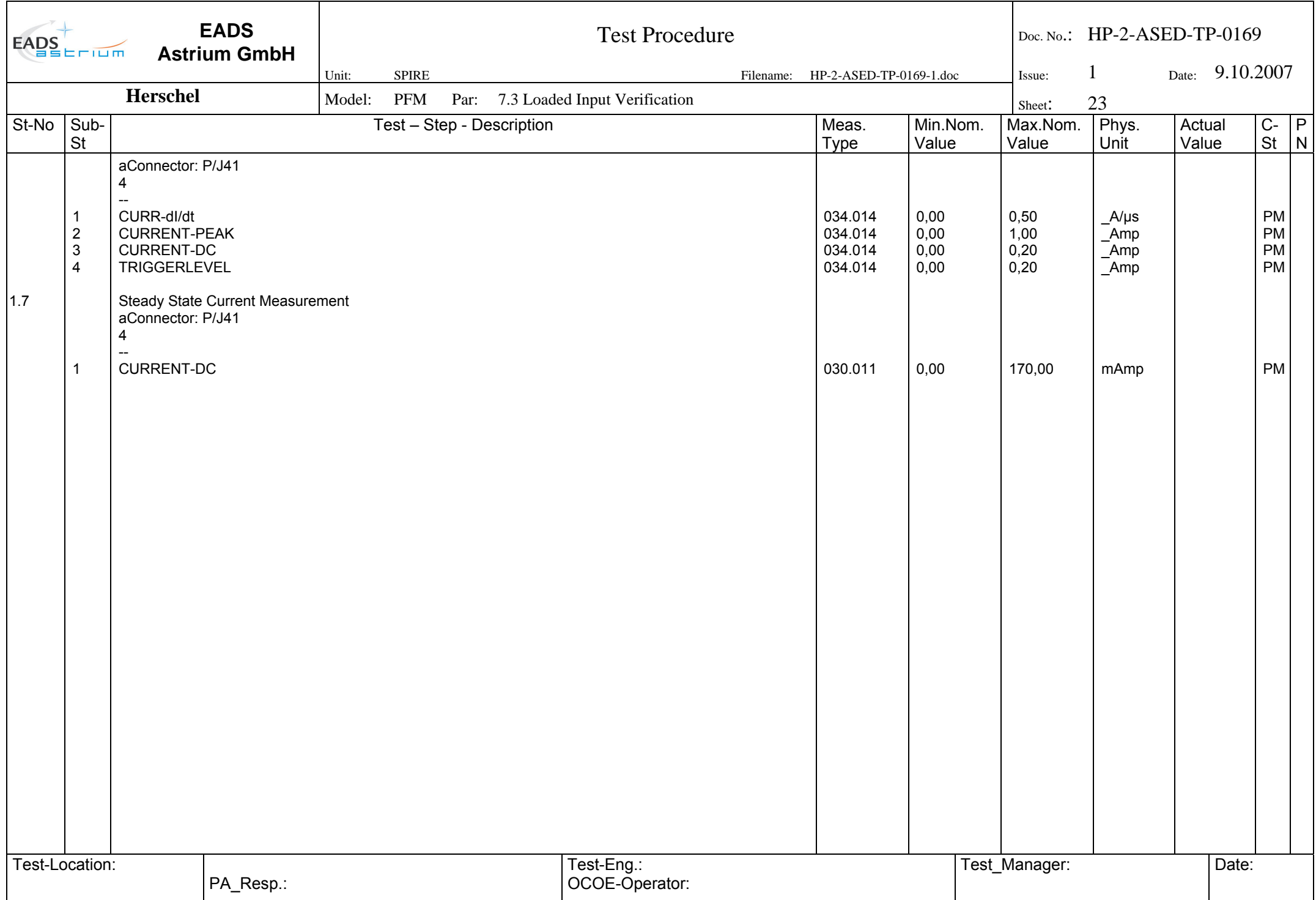

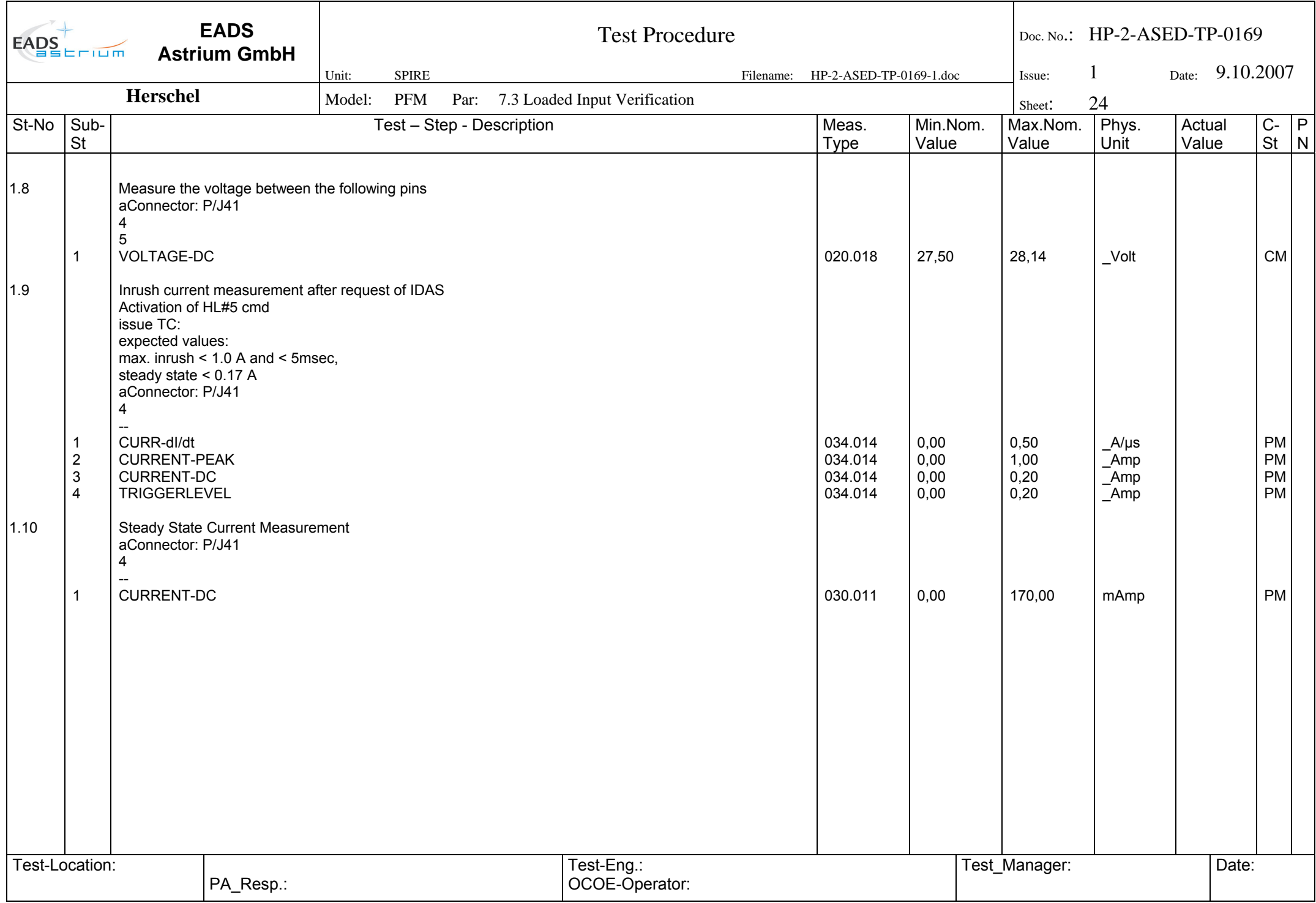

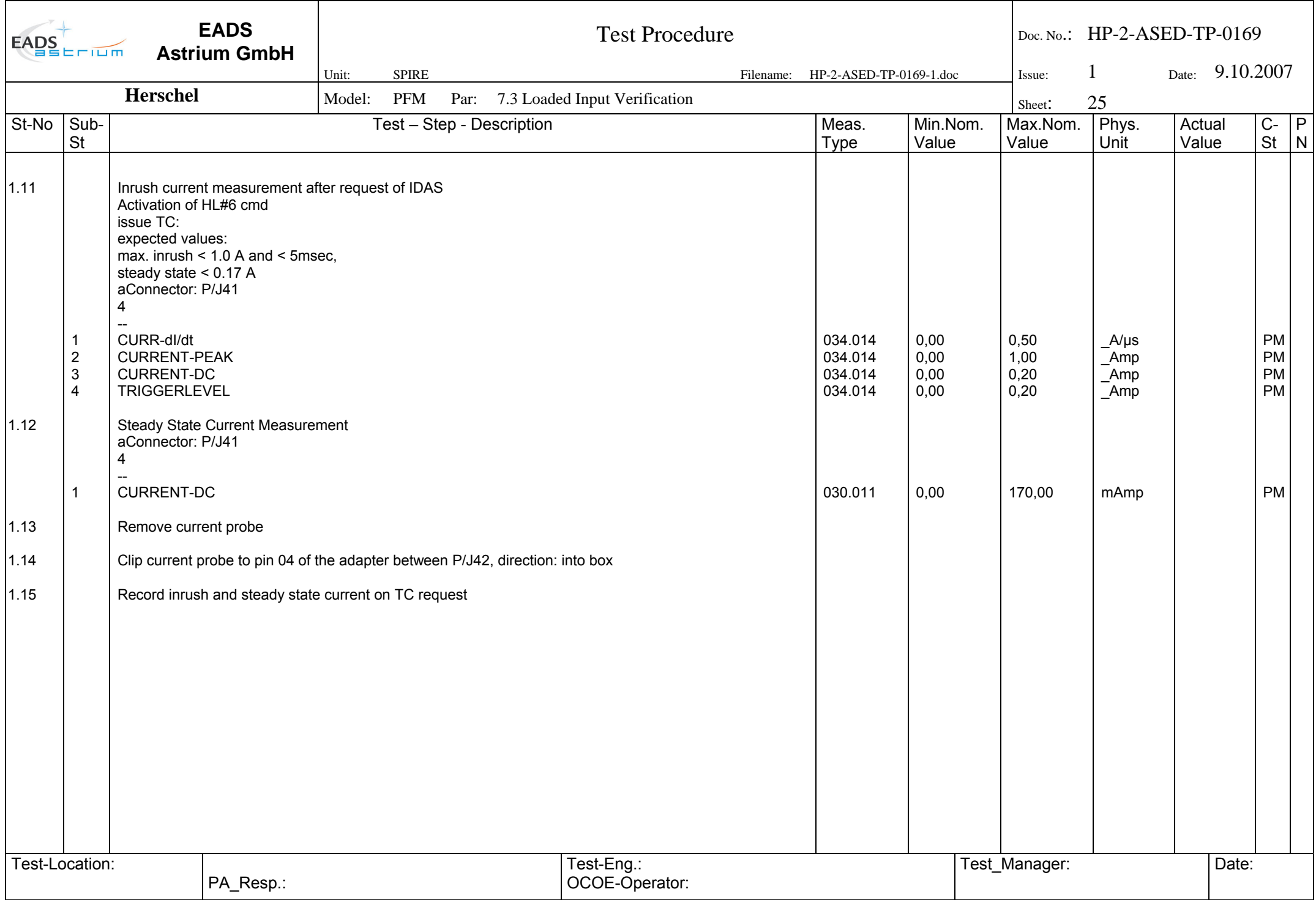

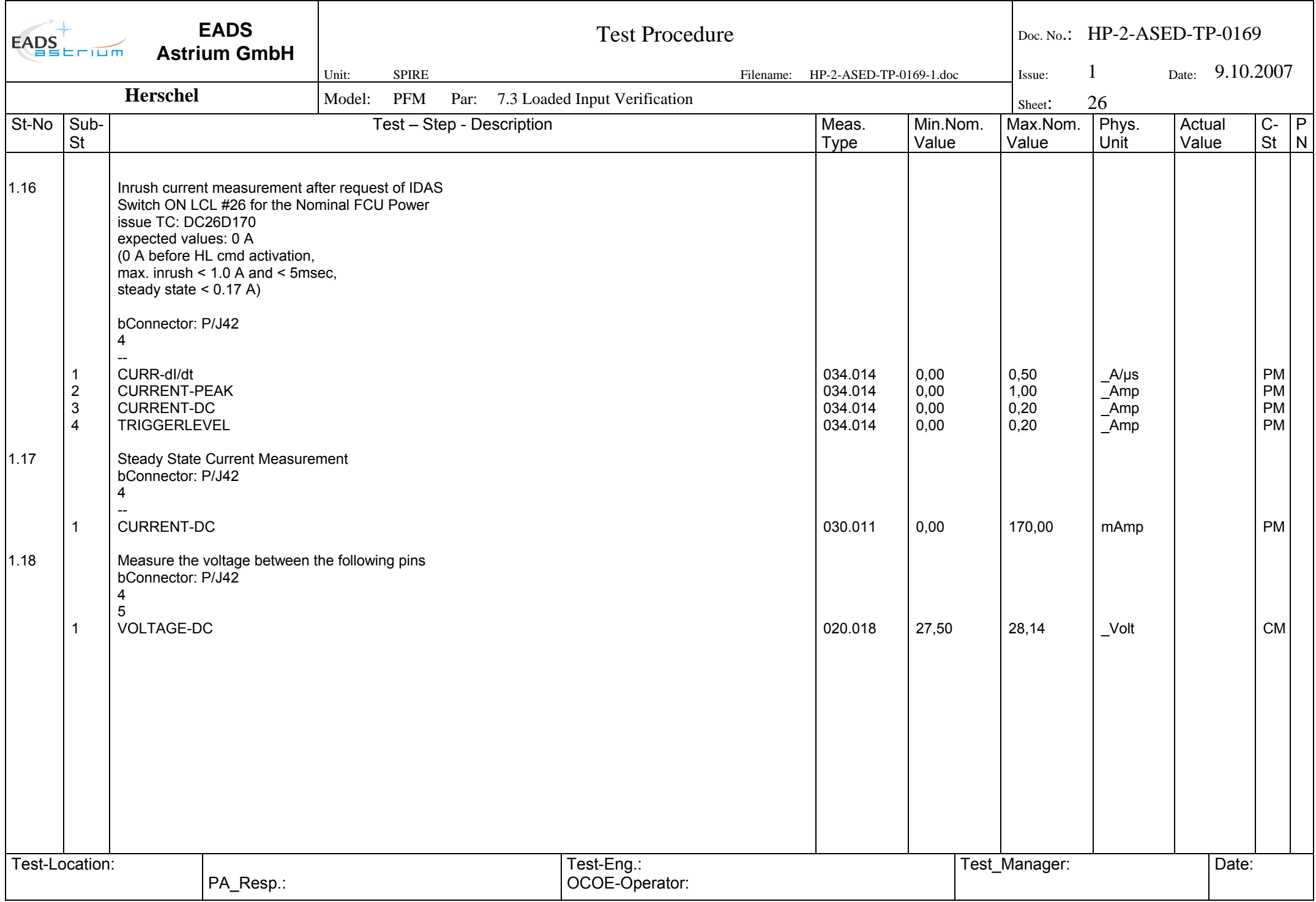

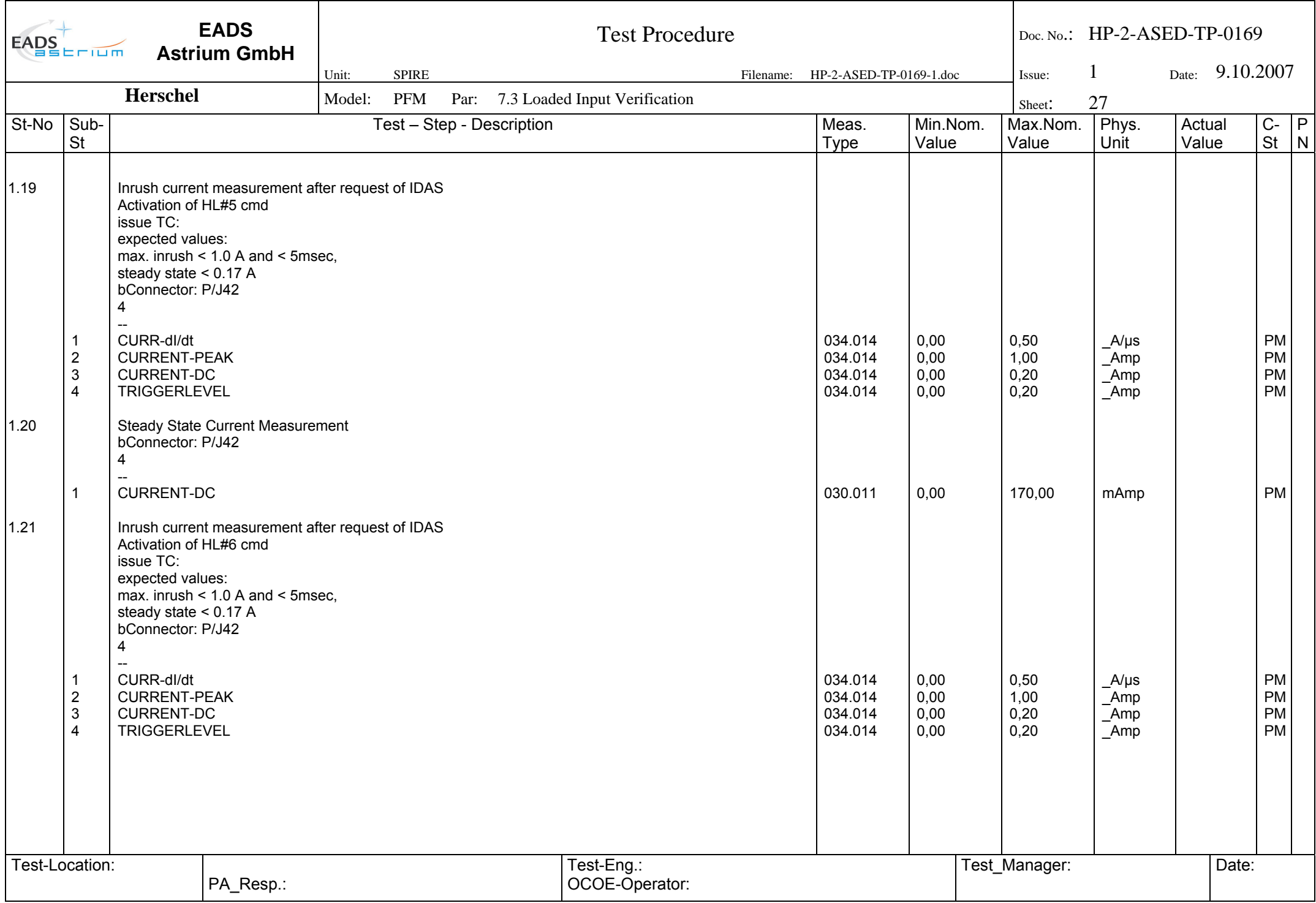

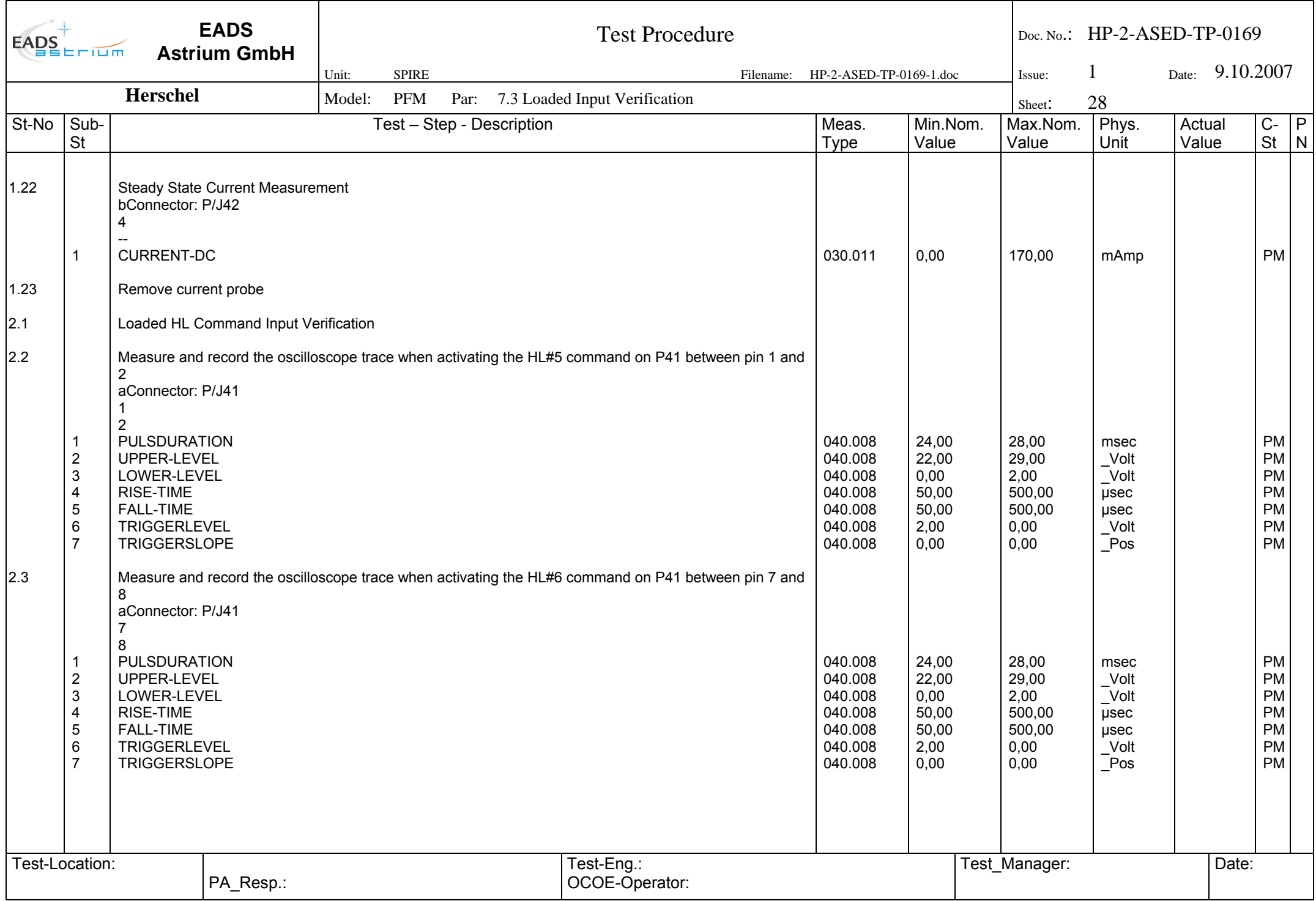

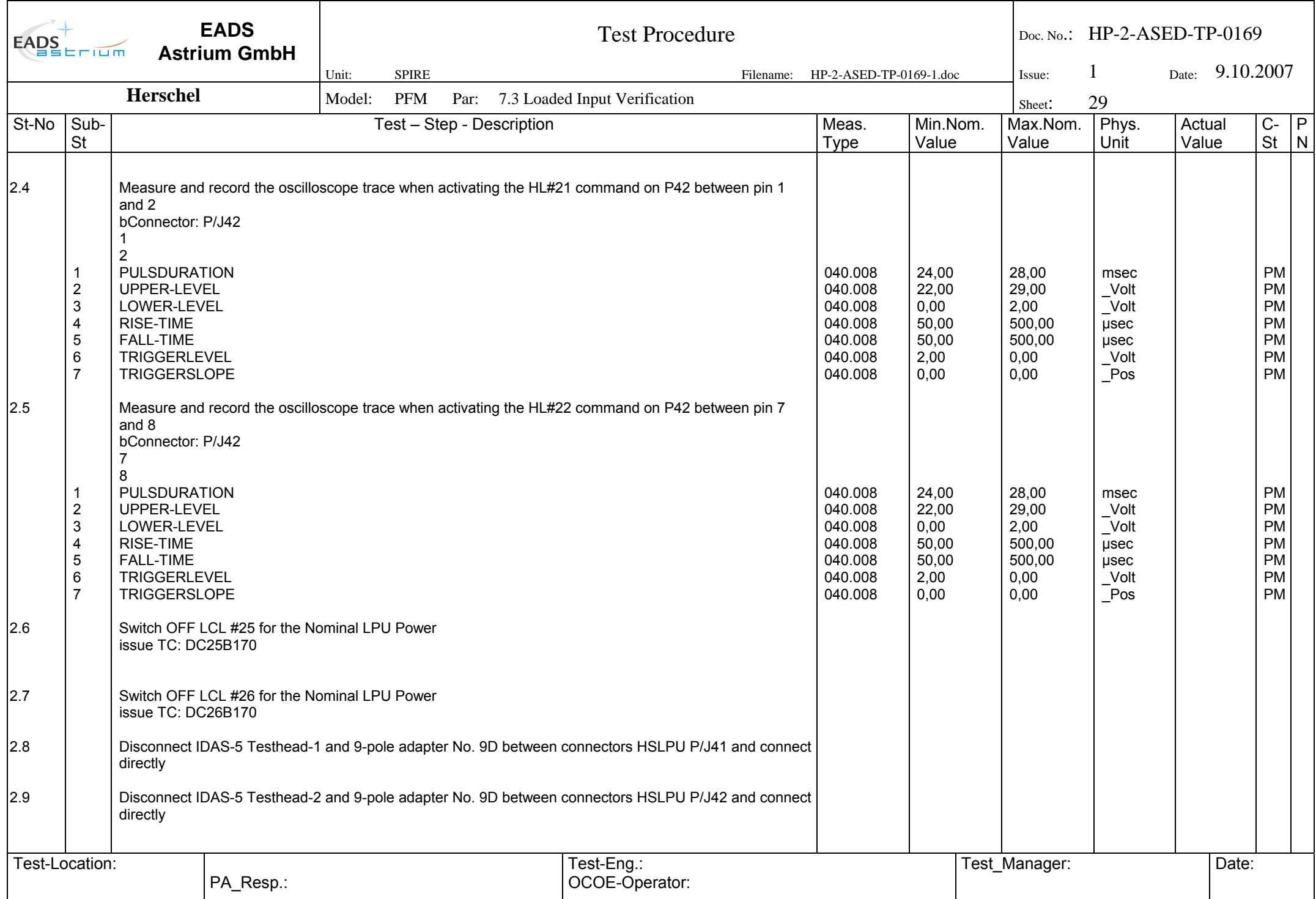

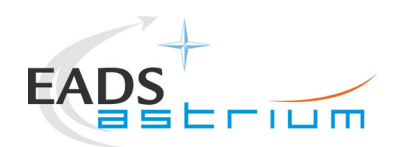

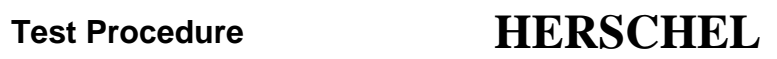

END OF DOCUMENT

Doc. No: HP-2-ASED-TP-0169 Page **30**<br>
Issue: 1 Issue: Date: 9.10.2007 File: HP-2-ASED-TP-0169\_1.doc

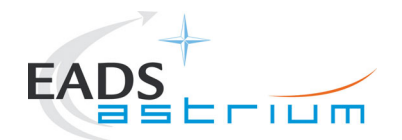

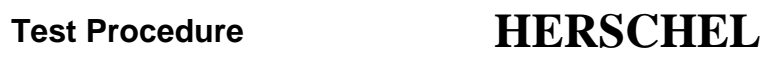

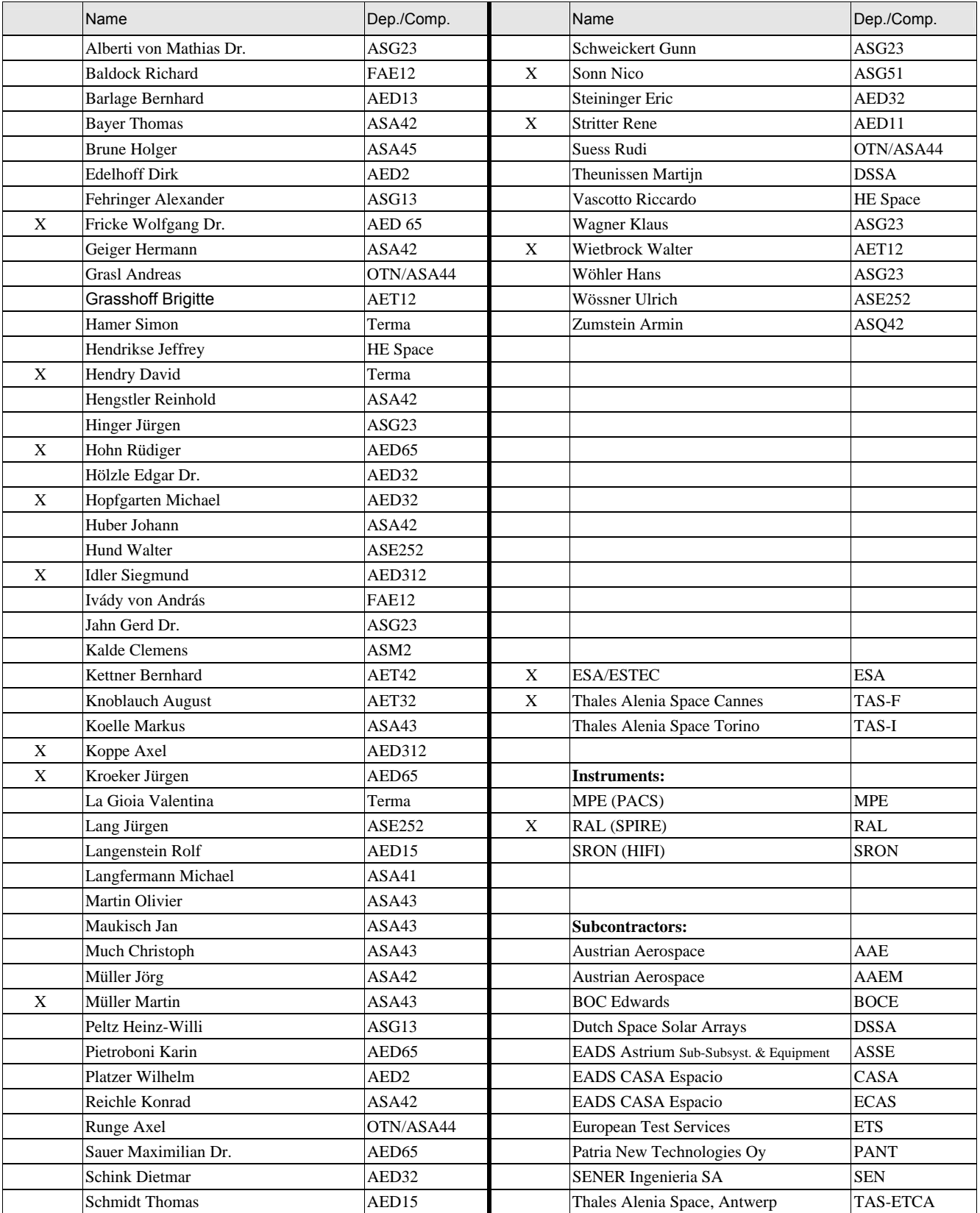